## **METHODES A CONNAITRE – LIMITES DE FONCTIONS**

**Limites (voir suites)**

## **Problème A : Limites en un point d'une fonction, limites à gauche/à droite.**

 $Questions$ -types :  $- Calculate \lim_{x\to 2} f(x)$ 

Procédure : Calculer  $\lim_{x\to a} f(x)$  avec a un réel.

1) Il faut distinguer deux cas :  $\lim_{x\to a^-} f(x)$  (limite à gauche c'est-à-dire avec  $x < a$ ) et

 $\lim_{x\to a^+} f(x)$  (limite à droite c'est-à-dire avec  $x > a$ )

2) On identifie les fonctions de référence qui constituent la fonction f.

- On étudie la limite de chacune de ces fonctions en remplaçant x par a (on fait le calcul de tête).

- Si une des expressions tend vers 0, on précisera si on tend vers  $0^+$  ou  $0^-$  en étudiant le signe de

l'expression sur l'intervalle  $x < a$  pour une limite à gauche (ou  $x > a$  à droite).

3) On détermine la limite de f en utilisant les règles opératoires sur les limites (somme, produit, quotient, composée,…). Si on obtient une forme indéterminée, il faut modifier l'expression de f (en factorisant ou autre).

<u>Exemples : Calculer la limite</u> lim<sub> $x\rightarrow 2$ </sub>  $f(x)$  avec  $f(x) = \frac{3x-2}{x-2}$  $\frac{3x-2}{x-2}$  définie sur R/{2}

A vous de jouer : Calculer la limite lim<sub> $x\rightarrow 3$ </sub>  $f(x)$  avec  $f(x) = \frac{4x+1}{x^2-9}$  $\frac{4x+1}{x^2-9}$  définie sur R/{-3 ;3}

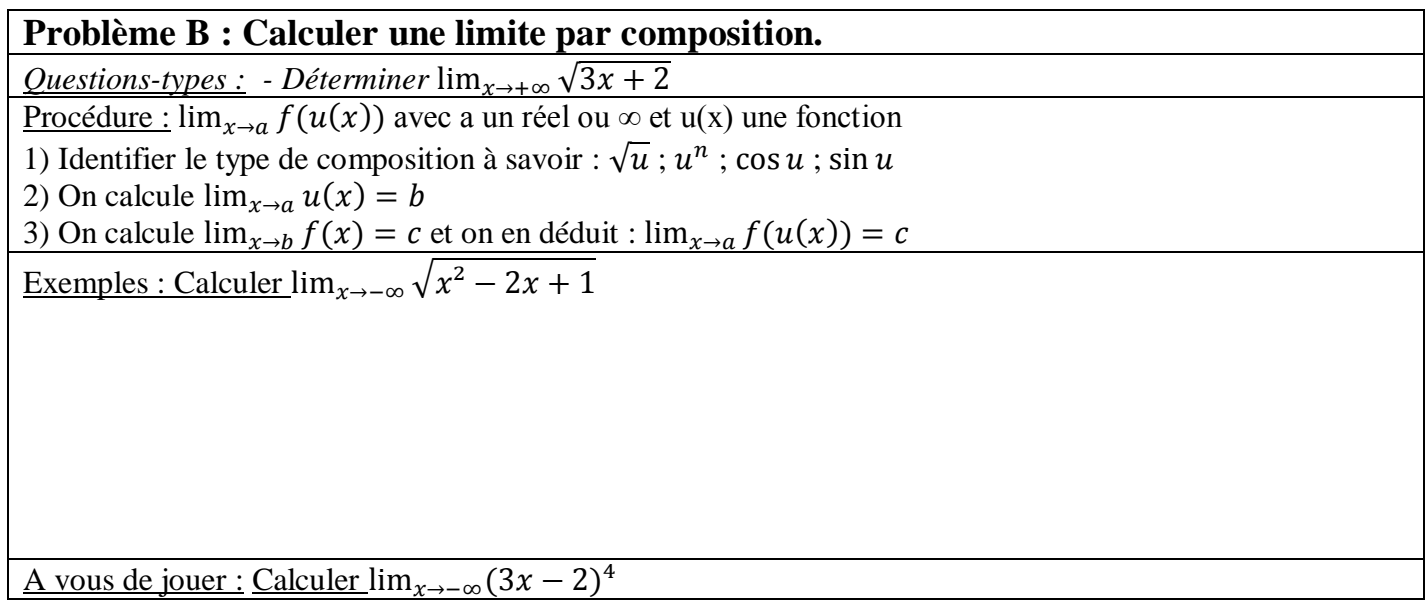

## **Problème C : Déterminer si une courbe admet une asymptote.**

*Questions-types : - Interpréter les limites calculées précédemment.*

*- La courbe C admet-elle des asymptotes ? Si oui préciser leur équation.*

Procédure : a est un réel

1) On calcule les limites de la fonction aux bornes de son ensemble de définition.

2) Si on a une limite du type :  $\lim_{x\to a} f(x) = \pm \infty$  alors Cf admet une asymptote verticale d'équation x = a 3) Si on a une limite du type :  $\lim_{x\to+\infty} f(x) = a$  alors Cf admet une asymptote horizontale d'équation y = a en +/- ∞

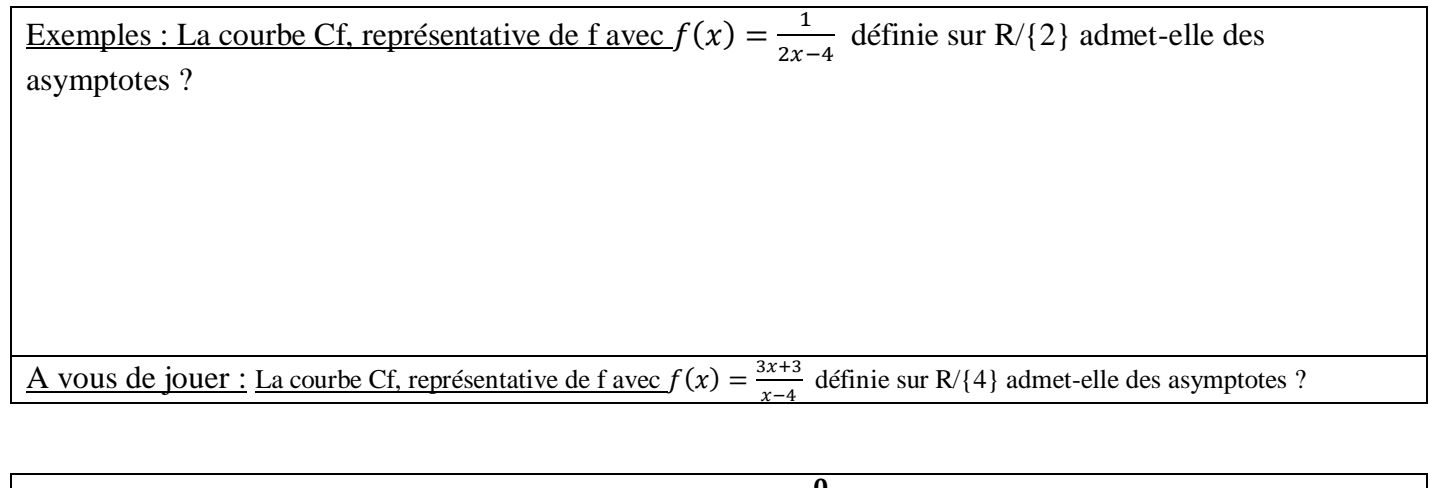

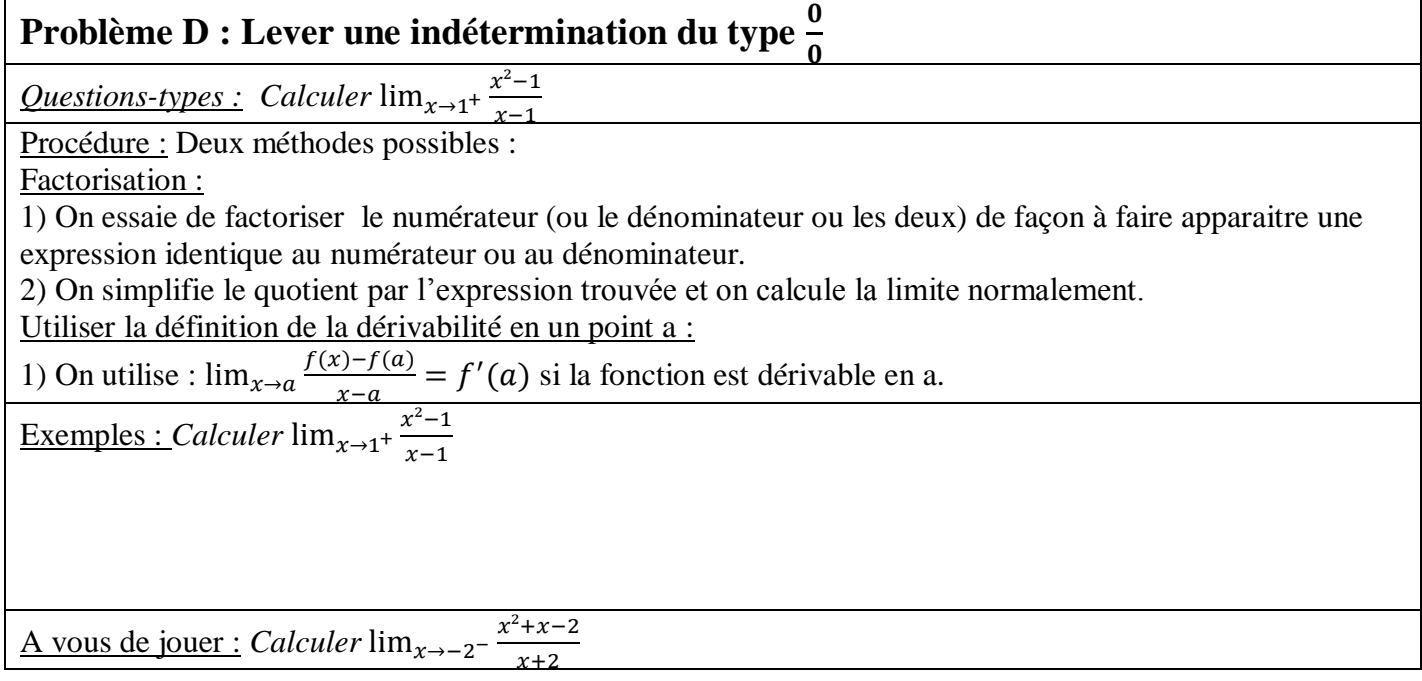

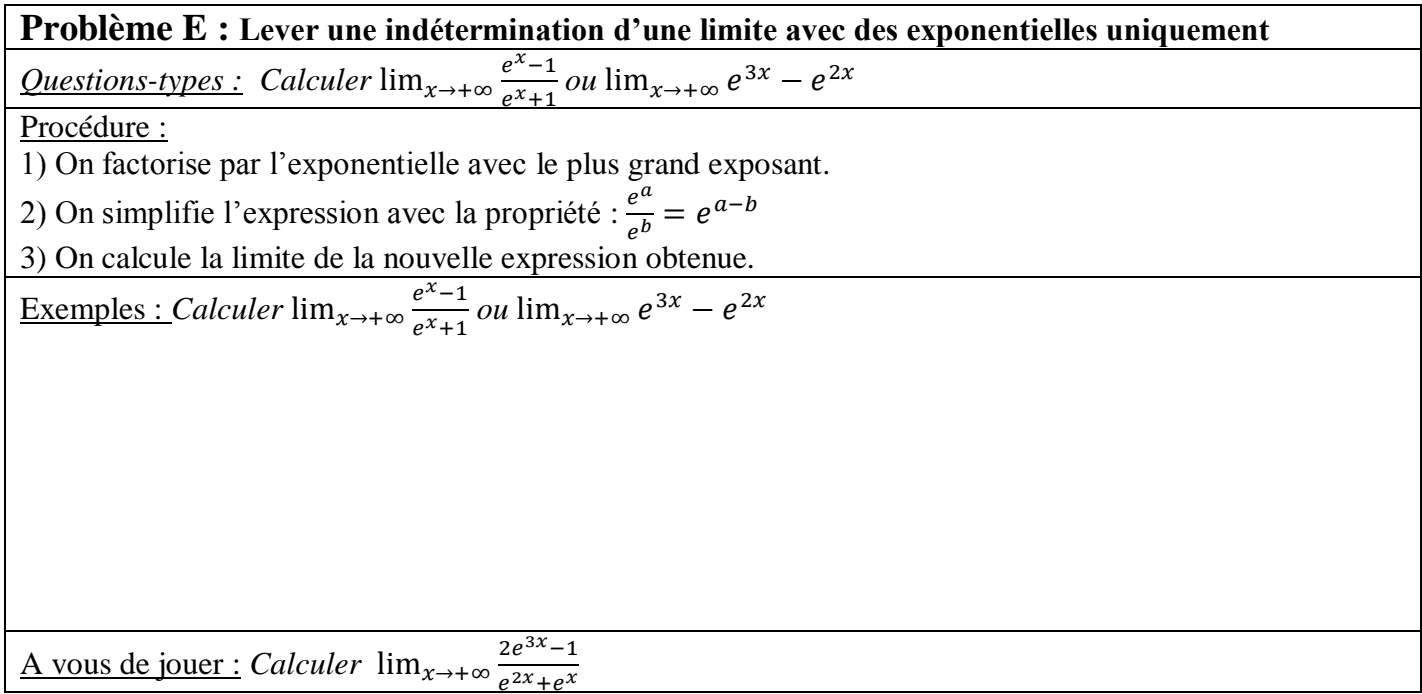

**Problème F : Lever une indétermination d'une limite avec des exponentielles et des polynomes.**  $\mathcal{Q}$ uestions-types : - Calculer  $\lim_{x\to+\infty} e^x - 2x$  ou  $\lim_{x\to+\infty} xe^{-x}$ Procédure : 1) L'objectif est de faire apparaître les limites de cours : lim<sub>x→−∞</sub>  $xe^x = 0$  ou lim<sub>x→+∞</sub>  $\frac{e^x}{x}$  $\frac{e}{x} = +\infty$ 2) Plusieurs méthode sont envisageable : - On peut essayer de factoriser par l'exponentielle ou par le terme de plus haut degré du polynôme. - On peut essayer de procéder à un changement de variable du type  $X = -x$  (ou autre) qui permet transformer la limite en : lim<sub>x→+∞</sub>  $f(x) = \lim_{x \to -\infty} f(x)$ 3) On peut constater que  $\frac{x}{e^x} = \frac{1}{e^x}$  $e^{\chi}$  $\boldsymbol{\chi}$ .  $\frac{\text{Exemples}: \text{Calculer } \lim_{x \to +\infty} e^x - 2x \text{ ou } \lim_{x \to +\infty} xe^{-x}}{x}$ 

<u>A vous de jouer :</u> *Calculer*  $\lim_{x\to+\infty} e^x - x + 3$  *ou*  $\lim_{x\to+\infty} xe^{-2x} - 2x + 1$ .